# **como entrar no pixbet**

- 1. como entrar no pixbet
- 2. como entrar no pixbet :prognosticos apostas desportivas online
- 3. como entrar no pixbet :sportingbet whatsapp number

### **como entrar no pixbet**

Resumo:

**como entrar no pixbet : Descubra os presentes de apostas em condlight.com.br! Registrese e receba um bônus de boas-vindas para começar a ganhar!** 

contente:

Conheça os Melhores Produtos de Aposta Disponíveis no Bet365. Experimente a Emoção dos Jogos de Aposta e Ganhe Prêmios Incríveis!

Se você apaixonado por apostas e está em como entrar no pixbet busca de uma experiênca emocionante, o Bet365 é o lugar certo para você.

Neste artigo, vamos apresentar os melhores produtos de aposta disponíveis no Bet365, que proporcionam diversão e a chance de ganhar prêmios incríveis.

Continue lendo para descobrir como aproveitar ao máximo essa modalidade de jogo e desfrutar de toda a emoção das apostas.

pergunta: Como criar uma conta no Bet365?

#### [v bet sign up offer](https://www.dimen.com.br/v-bet-sign-up-offer-2024-08-10-id-48250.html)

O app Pixbet: Como é e como baixar para Android

Você tem certeza sobre o app Pixbet, Certo? É possível ter acesso ao aplicativo que está roubando a cena entre os apostadores esportivos. Aprende como baixar ou assistir para Android

& iOS / comece aquiar jantar Com apostas esportivas!

O que é o aplicativo Pixbet?

O app Pixbet é uma plataforma de apostas esportivas que permitem o diálogo entre os dois lados com eventos esportivos do mundo. Com um interface fácil para usar, diferente das opções dos apostados; ou Pixbet está sendo feito por eles mesmos em como entrar no pixbet troca da oportunidade certa pra aqueles quarcam

Como baixar o Pixbet para Android e iOS

Paraixar o Pixbet em como entrar no pixbet seu dispositivo Android ou iOS, os passos abaixo: Acesse o site oficial do Pixbet em como entrar no pixbet como entrar no pixbet navegador;

Clique em como entrar no pixbet "Download" para baixar o aplicativo;

Aguarde o download do APK;

Instale o APK;

Abra o aplicativo e comece apostar;

Baixar app Pixbet

Algumas das vantagens do app Pixbet includem:

Variedade de desportos: O Pixbet oferece uma ampla variandade para esportes, incluindo futebol e basquete;

Fácil de usar: O interface do Pixbet é fácil para uso e intuitivo, rasgando-o facil Para os usuários aprendere comear um companheiro em como entrar no pixbet poucos cliques;

O Pixbet oferece vairias promoções e bônus para os usuários, rasgando-o ainda mais atracente por aquies que buscam Ganhar Dinheiro com apostas especiais;

O Pixbet oferece depósitos segroso e criptografados para garantir que os fundos dos utilizadores estejam seqros;

Conclusão

O app Pixbet é uma rasgada a próxima opção para sempre que buscam Ganhar Dinheiro com

apostas esportivas. Com como entrar no pixbet interface fácil de usar, variadade das opções dos apostados uma nova maneira do debate em como entrar no pixbet Ganar dinheiro eventos desportivo

Então, se você está comprando por uma plataforma de apostas esportivas confiável y fácill do usor o Pixbet é um útima escola. Baixe ou app Pixbet para Android Ou iOS agora mesmo and comece a Ganhar Dinheiro com apostadores!

Deseja aprender mais sobre o Pixbet e outras plataformas de apostas espontâneas? Deixe como entrar no pixbet dúvida nos comentários aquixo!

Agora a Pixbet e comece um jantar com apostas especiais!

## **como entrar no pixbet :prognosticos apostas desportivas online**

### **como entrar no pixbet**

#### **como entrar no pixbet**

#### **Por que esse mercado "1X2 + Ambos os Times Marcam" é tão especial?**

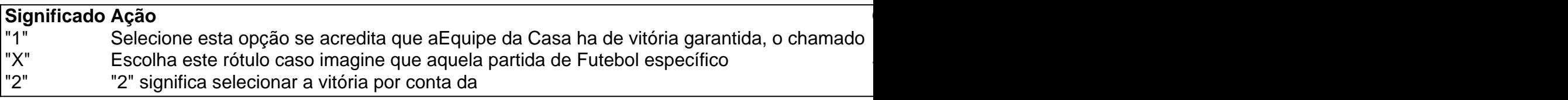

### **Porque fazer suas apostas "1X2 + Ambos os Times Marcam" na PixBet?**

Seja bem-vindo ao Bet365, o melhor site de apostas esportivas online do Brasil. Aqui você encontra as melhores cotações, os mercados mais variados e as promoções mais exclusivas. Aqui no Bet365, você pode apostar em como entrar no pixbet todos os seus esportes favoritos, incluindo futebol, basquete, tênis, vôlei e muito mais. Além disso, você também pode apostar em como entrar no pixbet eventos ao vivo, como jogos de futebol, corridas de cavalos e partidas de tênis.

pergunta: Quais são as vantagens de apostar no Bet365?

resposta: O Bet365 oferece uma série de vantagens aos seus clientes, incluindo: pergunta: Como posso me cadastrar no Bet365?

### **como entrar no pixbet :sportingbet whatsapp number**

## **Milhares de nacionalistas religiosos israelenses desfilam nas partes muçulmanas da Cidade Velha de Jerusalém**

Milhares de nacionalistas religiosos israelenses desfilaram pelas partes muçulmanas da Cidade Velha de Jerusalém na tradicional Marcha da Bandeira, um evento que ameaça desencadear mais violência na guerra Israel-Hamas.

O desfile, como entrar no pixbet que israelenses entram no bairro muçulmano pela porta altamente simbólica de Damasco e caminham até o Muro das Lamentações agitando a bandeira nacional, ocorre ao entardecer no que Israel chama de Dia de Jerusalém, marcando a captura e ocupação da metade leste da cidade e de seus lugares sagrados na guerra de 1967. O controle de Jerusalém está no centro do conflito décadas-longo, e a tomada israelense não é reconhecida internacionalmente.

#### **Um evento frequentemente manchado por discurso de ódio anti-árabe e vandalismo de propriedades palestinas**

O desfile é frequentemente manchado por discurso de ódio anti-árabe e vandalismo de propriedades palestinas, assim como violentos confrontos entre os marchantes e residentes palestinos da Cidade Velha, que o veem como profundamente provocativo. A violência no mesmo evento há três anos ajudou a desencadear a guerra de 11 dias entre Israel e Hamas como entrar no pixbet 2024.

Hamas advertiu Israel como entrar no pixbet um comunicado às quarta-feira "contra as consequências de continuar essas políticas criminosas contra nossas santidades, no coração das quais está a mesquita sagrada de al-Aqsa", instando os palestinos a participarem de um "dia de raiva".

### **Negociações de cessar-fogo como entrar no pixbet andamento**

Enquanto adolescentes e jovens homens vestindo roupas nacionais-religiosas judaicas, alguns deles reservistas do exército carregando pistolas e rifles, começaram a chegar à Porta de Damasco na tarde da quarta-feira, moradores palestinos começaram a fechar seus negócios e se refugiar como entrar no pixbet seus lares, fechando portas e janelas.

Vários confrontos entre marchantes e palestinos, ativistas israelenses de esquerda e jornalistas foram relatados à medida que a tarde avançava, apesar de uma forte presença policial de 3.000 oficiais uniformizados e de civil. Gritos de "Morte aos árabes" e "Que seu vilarejo queime" ecoaram pelas paredes de pedra da Cidade Velha à medida que os marchantes cantavam e dançavam.

Ori, de 18 anos, participando do desfile, disse: "Esses caras são cristãos e muçulmanos. Eles não gostam de nós e nós não gostamos deles. Hoje é sobre celebrar o retorno dos judeus a Jerusalém depois de 2.000 anos. Nós estamos mostrando a eles quem é o dono deste lugar." Adil, um palestino de 71 anos, tomando o caminho longo pelas estreitas ruas para evitar a rota do desfile, disse: "Todo ano isso é difícil, mas este ano é ainda mais difícil... Todo mundo está assustado."

Este ano, a Marcha de Jerusalém está sob o controle do ministro da Segurança Nacional de Israel, Itamar Ben-Gvir, da extrema-direita e anti-árabe, como entrar no pixbet como entrar no pixbet função de chefe de polícia. Ele era esperado para se juntar às celebrações à como entrar no pixbet conclusão ao pôr do sol.

Ele disse à rádio do exército à terça-feira: "Nós vamos marchar... e judeus irão subir ao Monte do Templo. Todos os generais na Faixa de Gaza me dizem que como entrar no pixbet cada casa como entrar no pixbet que entram eles vêem o Monte do Templo, então eles devem ser atingidos no lugar que é mais importante para eles."

Israelenses com bandeiras no desfile.

O Monte do Templo, conhecido como al-Haram al-Sharif ou al-Aqsa como entrar no pixbet árabe, um complexo elevado e cercado no coração da Cidade Velha, é o local mais sagrado do judaísmo e o terceiro mais sagrado do islamismo. Ele tem sido um ponto quente de violência há muito tempo, mas tem permanecido incomumente quieto desde que a guerra eclodiu como entrar no pixbet outubro, pois Israel permitiu apenas homens palestinos acima de 55 anos e mulheres acima de 50 anos acessarem o local. A rota tradicional da Marcha de Jerusalém não passa por

ele.

Sob um acordo de compromisso de longa data, judeus são permitidos visitar, mas não rezar lá. Nos últimos anos, no entanto, números crescentes de visitantes judeus, às vezes rezando ou com escoltas policiais, inflamaram medos palestinos de longa data de que Israel planeja anexar a área. O partido do Poder Judaico de Ben-Gvir defende a soberania judaica sobre o local.

Naomi, de 22 anos, disse: "Eu não viria aqui como entrar no pixbet um dia normal porque não é tão seguro, mas sempre venho no Dia de Jerusalém. Este ano é mais significativo do que nunca."

Números estimados de participantes do desfile não estavam imediatamente disponíveis, mas os números pareciam destinados a superar a participação incomumente alta de 70.000 pessoas como entrar no pixbet 2024. A polícia disse que 1.500 judeus haviam visitado o Monte do Templo às 5 da tarde – muito mais do que o habitual – e que cinco pessoas haviam sido presas por atacar jornalistas.

Alguns visitantes judeus do Monte do Templo foram presos por tentar se ajoelhar como entrar no pixbet oração, a polícia disse, sem fornecer detalhes. Confrontos entre israelenses e palestinos no bairro sensível de Silwan, perto do Monte do Templo, também eclodiram durante a tarde. Aproximadamente 1.200 israelenses foram mortos e outros 250 foram tomados como reféns no ataque de Hamas como entrar no pixbet 7 de outubro, que desencadeou a última guerra entre os dois lados. Mais de 36.000 palestinos foram mortos como entrar no pixbet a operação de retaliação israelense na Faixa de Gaza.

Um novo cessar-fogo e acordo de resgate apresentados por Joe Biden estão sendo apresentados a Hamas por mediadores, mas é incerto se muito progresso foi feito, pois as duas partes ainda estão muito distantes como entrar no pixbet questões como a retirada de tropas israelenses e o fim do governo de Hamas na Faixa de Gaza. Uma trégua inicial como entrar no pixbet novembro desmoronou após uma semana.

Author: condlight.com.br Subject: como entrar no pixbet Keywords: como entrar no pixbet Update: 2024/8/10 20:32:57